# **Activités : La proportionnalité.**

## **Activité n° 1 : Échelle.**

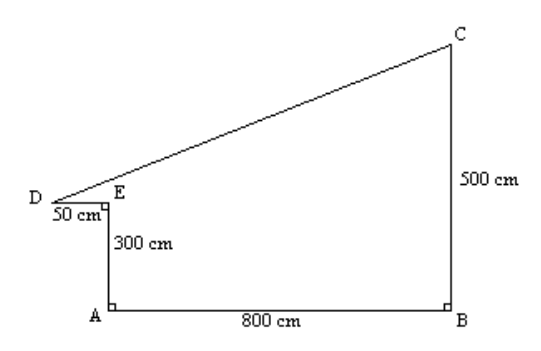

 Voici le dessin d'un hangar. Les dimensions indiquées sont exactes mais le dessin, hâtivement tracé, est faux.

1) Compléter le tableau de proportionnalité suivant :

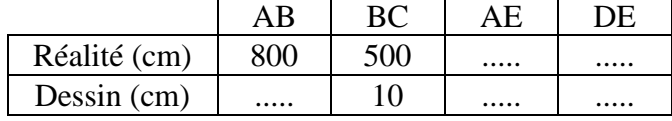

2) Faire un dessin du hangar avec les dimensions du tableau.

 3) Mesurer DC sur le dessin et en déduire une valeur approchée de la longueur réelle de [DC]. Pour cela, compléter le tableau de proportionnalité suivant :

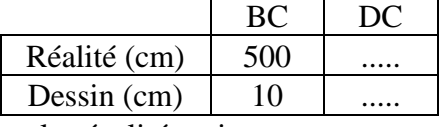

4) Compléter les égalités suivantes :

10 cm sur le dessin correspondent à ........... en réalité.

1 cm sur le dessin correspondent à ........... en réalité.

On peut donc dire que l'échelle de ce dessin est de ..... ..... .

### **Activité n° 2 : Propriétés des tableaux de proportionnalité.**

### **A. Propriétés.**

Voici deux tableaux de proportionnalité.

1°) Premier tableau

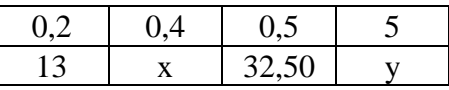

Compléter :

 $x = 2 \times ... = ...$  comme  $0.4 = 0.2 \times 2$ Calculer y de deux façons.

2°) Deuxième tableau

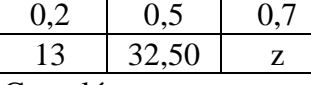

Compléter :

$$
z = \dots + \dots = \dots
$$
 comme  $0.7 = 0.2 + 0.5$ 

### **B. Application.**

1) Compléter ce tableau de proportionnalité en effectuant seulement des multiplications.

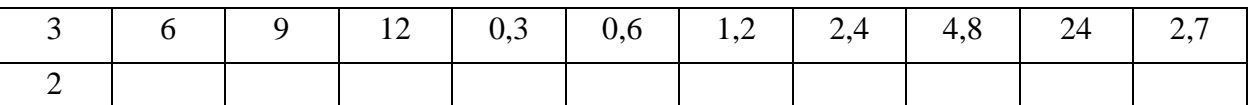

2) Compléter ce tableau de proportionnalité en effectuant seulement des additions ou des soustractions.

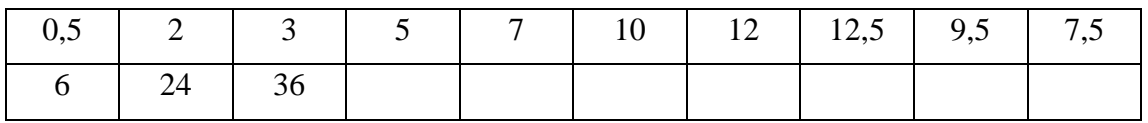